### How to be a good graduate student?

#### Dr. Mohamed Omar Abdelgawad

Assistant Professor Mechanical Engineering Department Assiut University www.assiutmicrofluidics.com

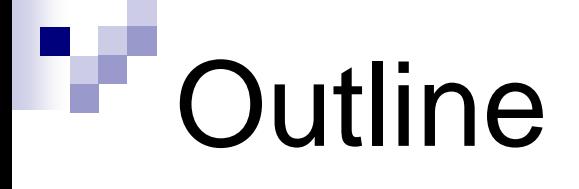

- $\blacksquare$  Key advice.
- Good research practices.
- Staying on top of Literature.
	- □ Staying up-to-date
	- □ Managing your papers collection.
- Assessing your research impact.
- **Increasing your research visibility.**

## Key advice

- Choose a project that is interesting to you.
- Own your project.
- Being smart is not enough.
	- $\square$  "Genius is 1% inspiration and 99% pers Thomas Adison
	- $\Box$  Hard work beats talent.

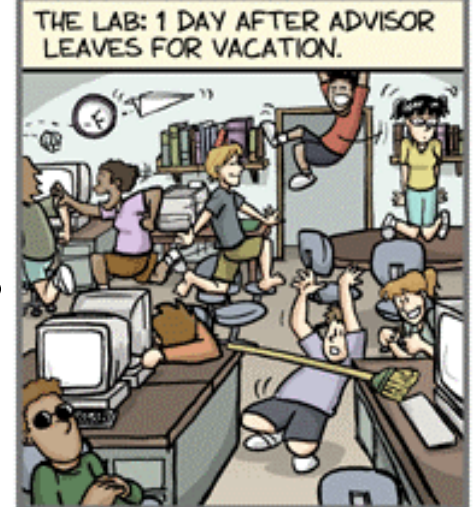

- Know what has been done in your field Www.phdcomics.com
- Think out of the box; be creative!
- **Team work.**
- Keep the big picture in front of you.

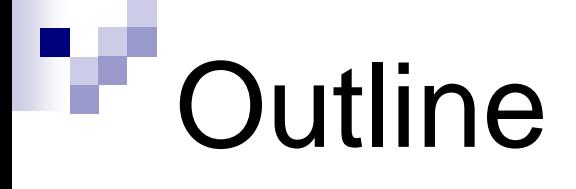

#### $\blacksquare$  Key advice.

#### Good research practices.

- Staying on top of Literature.
	- □ Staying up-to-date
	- □ Managing your papers collection.
- Assessing your research impact.
- **Increasing your research visibility.**

### Structure of research labs in North America

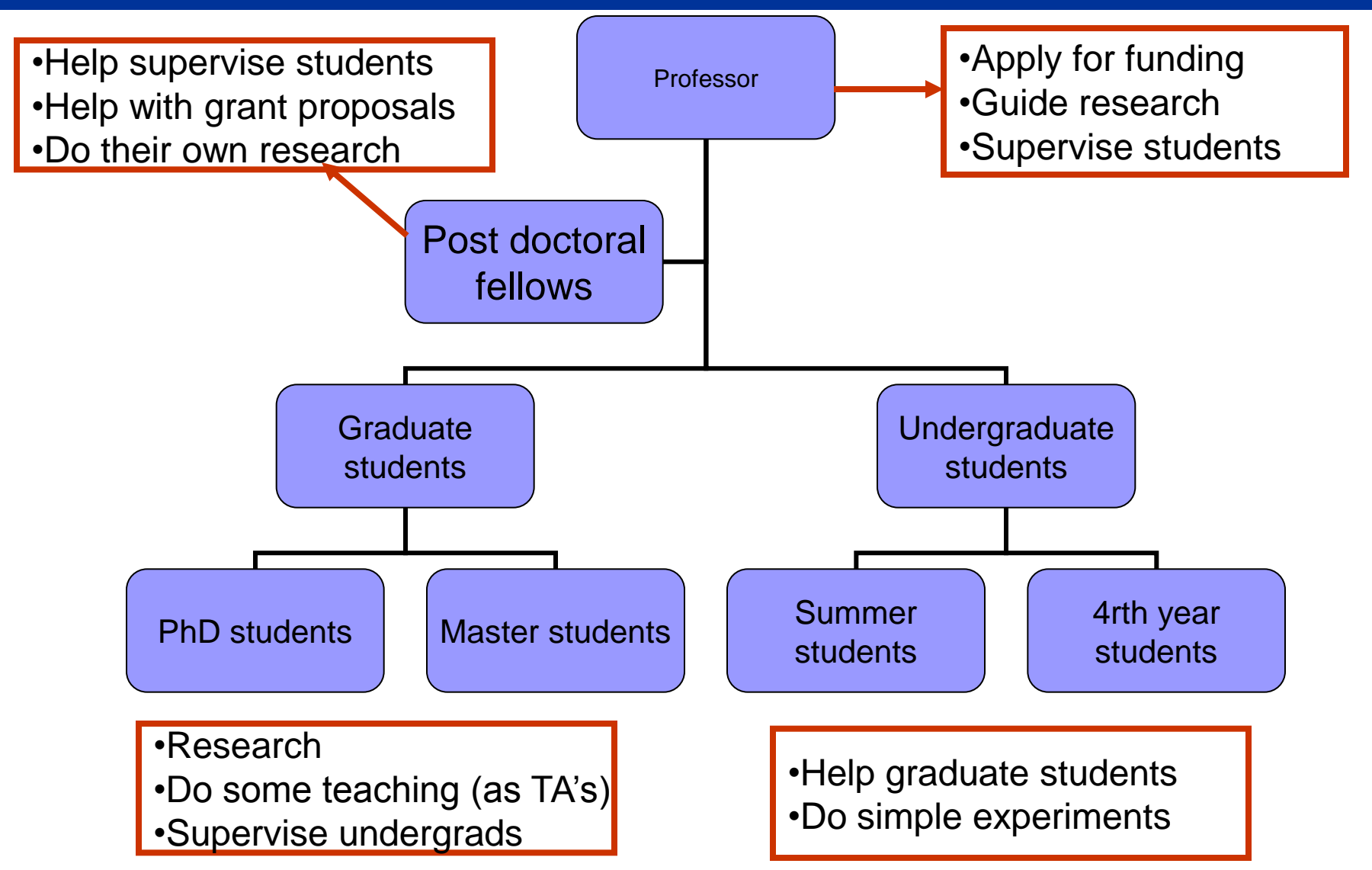

### Good research practices-I

- Work hard.
	- Research is all about testing MANY parameters and finding the best combination.

#### ■ Work on more than one project.

- Safer and more productive.
- Supervise undergrads on side projects.

#### ■ Keep a good lab notebook

- Write down your experiments or simulation results every day.
- Helps keep track of your achievements and planning for future steps
- Allow your work to be reproduced by others.
- Protect your IP rights.

#### Regular meetings with your supervisor.

- Group meetings and individual meetings
- Points you to available resources.
- Keeps you on track.

### Good research practices-II

#### Publish, Publish, Publish!

- Publications are the most important indicator of your performance as a researcher.
- Have a clear plan of possible publications as early as possible.

### ■ Expect hardship

- The path to success will not be without setbacks.
- Expect and accept criticism

#### **Share your research with the world**

- Talk about your projects with other researchers.
- Welcome opportunities to give seminars and presentations.
- Participate in conferences.

### **Give credit to those who deserve it.**

#### 26-Dec-12 **10** © Mohamed Abdelgawad, 2012 ■ Finally, have fun! Life is all about balance.

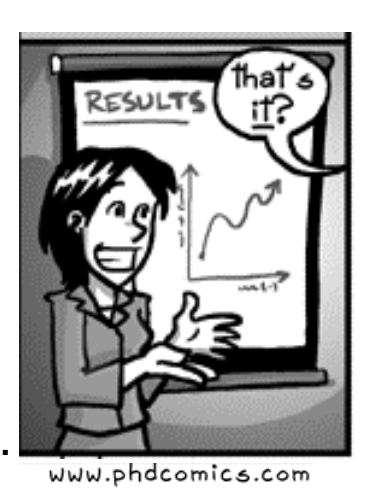

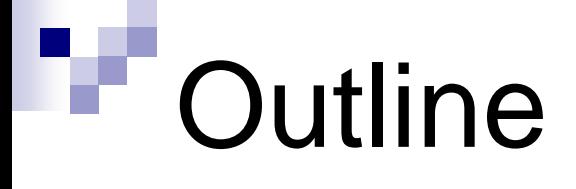

- $\blacksquare$  Key advice.
- Good research practices.
- Staying on top of Literature.
	- □ Staying up-to-date
	- □ Managing your papers collection.
- Assessing your research impact.
- **Increasing your research visibility.**

### Staying on top of literature

- You can't make a contribution to the literature unless you know what is already there and what is missing.
- **Probably many of the problems you are** facing have faced others before.
- **Learning what others are doing can give** you ideas of new applications for your findings or help you improve them.

### Subscribe to e-mail alerts

 Set popular databases (Science direct, IEEEexplore, scopus) to send you notifications of new papers in your field once they are published.

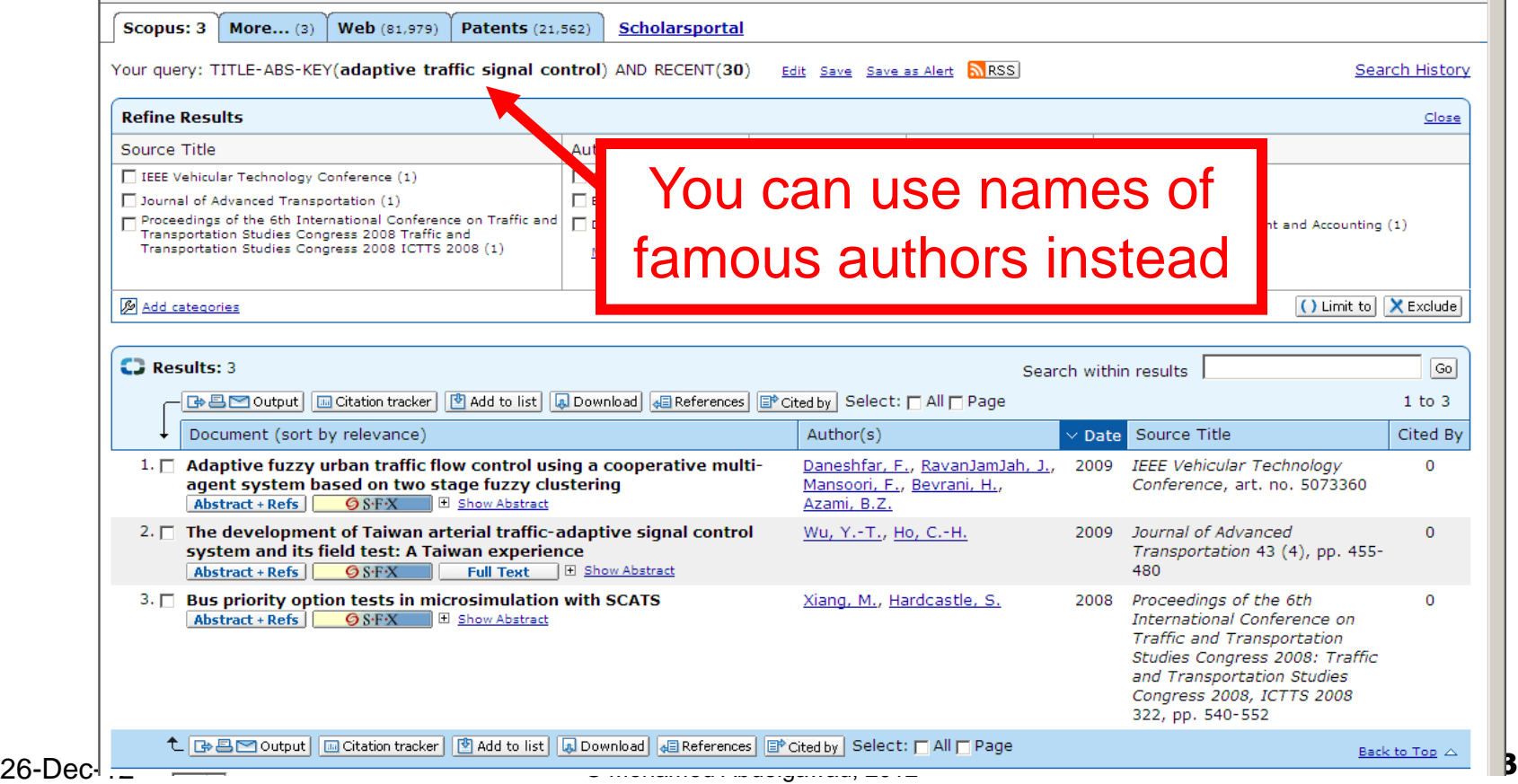

### Subscribe to journals alerts

 Will send you the content of each new issue published by the journal

#### Lab on a Chip Miniaturisation for chemistry, physics, biology and bioengineering Issue two of Lab on a Chip features an interesting Focus about nutrition analysis and microfluidics, and HOT papers discussing ele-Have you seen our new Facebook page for Chips and Tips? 'Like' us to join the discussion – we'd love to hear your tips for chips! Contents list for Lab on a Chip, issue 2, 2013 Papers Label-free electrophysiological cytometry for stem cell-derived cardiomyocyte clusters Frank B. Myers, Christopher K. Zarins, Oscar J. Abilez and Luke P. Lee, Lab Chip. 2013, 13, 220 Cross talk between cancer and immune cells: exploring complex dynamics in a microfluidic environment Luca Businaro, Adele De Ninno, Giovanna Schiavoni, Valeria Lucarini, Gabriele Ciasca, Annamaria Gerardino, Filippo Belardelli, Lucia Gabriele and Eabrizio Mattei Lab Chin 2013 13 229 High-throughput genome scanning in constant tension fluidic funnels Joshua W. Griffis, Ekaterina Protozanova, Douglas B. Cameron and Robert H. Meltzer, Lab Chip, 2013, 13, 240 Benchtop fabrication of microfluidic systems based on curable polymers with improved solvent compatibility Michinao Hashimoto, Robert Langer and Daniel S. Kohane, Lab Chip, 2013, 13, 252 Trace analysis of mercury( ||) ions using aptamer-modified Au/Ag core-shell nanoparticles and SERS spectroscopy in a microdroplet channe Eunsu Chung, Rongke Gao, Juhui Ko, Namhyun Choi, Dong Woo Lim, Eun Kyu Lee, Soo-Ik Chang and Jaebum Choo, Lab Chip, 2013, 13, 260 Programmable active droplet generation enabled by integrated pneumatic micropumps Yong Zeng, Mimi Shin and Tanyu Wang, Lab Chip, 2013, 13, 267 Dynamics of a microliquid prism actuated by electrowetting Duck-Gvu Lee, Jaebum Park, Jungmok Bae and Ho-Young Kim, Lab Chip, 2013, 13, 274 Rapid antibiotic susceptibility testing by tracking single cell growth in a microfluidic agarose channel system Jungil Choi, Yong-Gyun Jung, Jeewoo Kim, Sungbum Kim, Yushin Jung, Hunjong Na and Sunghoon Kwon, Lab Chip, 2013, 13, 280 Digitally programmable microfluidic automaton for multiscale combinatorial mixing and sample processing Erik C. Jensen, Amanda M. Stockton, Thomas N. Chiesl, Jungkyu Kim, Abhisek Bera and Richard A. Mathies, Lab Chip, 2013, 13, 288 Nanoliter droplet viscometer with additive-free operation Eric Livak-Dahl, Jaesung Lee and Mark A. Burns, Lab Chip, 2013, 13, 297 Low-voltage manipulation of an aqueous droplet in a microchannel via tunable wetting on PPy(DBS) Yao-Tsan Tsai, Chang-Hwan Choi and Eui-Hyeok Yang, Lab Chip, 2013, 13, 302

### Check websites of other universities

- **Learn about their research projects and** publications before they appear.
- Some data (videos, presentations, posters) are only available on the group website.
- Search for theses of the lab alumni.

### ■ Examples:

[http://www.chem.utoronto.ca/staff/WHEELER/ht](http://www.chem.utoronto.ca/staff/WHEELER/html/Main.htm) [ml/Main.htm](http://www.chem.utoronto.ca/staff/WHEELER/html/Main.htm)

### **Attend conferences**

#### **Arrive prepared:**

- Choose presentations you want to attend.
- Decide whom you want to meet.
- Prepare 1 min talk about your research.
- Prepare many business cards.

#### ■ At the conference:

- Use every chance to talk to other researchers about their work and yours.
- Get advice from senior researchers about new directions developing in your field.
- Share your knowledge of the literature with others (exchange papers, websites..etc)

### ■ After the conference:

 Summarize what you saw and learned (better in the form of a presentation to your lab mates who didn't attend)

### How to read a paper in 5 minutes?

- 1. Read the title and abstract
- 2. Look at the figures and read their captions.
- 3. Read the conclusion
- 4. Check the methods or results section for more info, if you need any.

### Use bibliography software

- EndNote, Procite, Refworks, Mendley
- Serve two purposes:
	- Manage your database of papers effectively
		- **Locate any paper you read before in few seconds**
		- Keep the comments you made on any paper electronically
		- Great when combined with Adobe professional

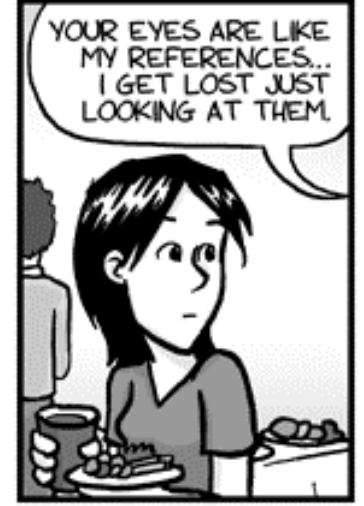

www.phdcomics.com

- Make writing reference lists for your manuscripts/thesis a lot easier.
	- Create reference lists in one click
	- Change citation style to match any journal in few seconds
- Learning how to use MS Word properly is of equal importance.

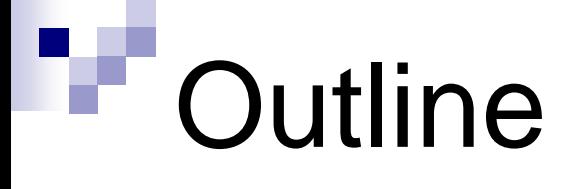

- $\blacksquare$  Key advice.
- Good research practices.
- Staying on top of Literature.
	- □ Staying up-to-date
	- □ Managing your papers collection.
- Assessing your research impact.
- **Increasing your research visibility.**

### Journal Impact Factor (IF)

- A journal IF in any year is the average number of citations in that year given to the papers published in that journal in the two preceding years.
- **IF for Journal of Fluid Mechanics:** 
	- $\Box$  501 papers in 2007 and 487 papers in 2006
	- $\Box$  Total number of citations for these papers in 2008 was 2287
	- $\Box$  IF in 2008 is 2287/(501+487)=2.315

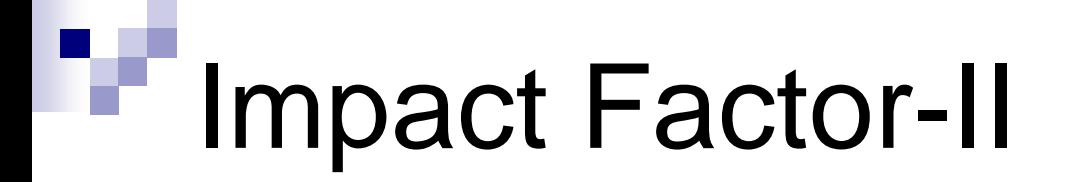

- Highest IF is 101 for Cancer Journal for **Clinicians**
- Out of 8330 journals listed on ISI, only 153 has an IF above 10.
- Engineering journals have much lower impact factors (<2) than science journals.
- $\blacksquare$  Is the IF a fair parameter:

□ Self citations?

□Review journals?

### How to assess your research impact?

■ The number of citations your papers get.

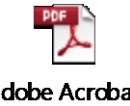

Document

- Average citation per paper.
- Your individual impact factor.
- *Your h*-index:
	- *h*-index of 4 = you have 4 papers cited more than 4 times each.
	- $\Box$  h-index of 6 = you have 6 papers cited more than 6 times each
	- Ahmad Zweil *h*-index was 45 in 2010

### Increase your research visibility

- 1. Publish in high IF journals.
	- Cited more frequently.
	- Have connections to the media.
- 2. Maintain a descent well-updated webpage.
- 3. Post your papers on your homepage.
- 4. Present at conferences
- 5. Publish in open access journals. ([www.doaj.org\)](http://www.doaj.org/)

# **References**

- 1. G. Chenevix, How to be a good PhD student?, *Nature*, vol. 441, n. 11, pp. 252, 2006.
- 2. T. Erren, P. Cullen, M. Erren, P. Bourne, Ten Simple Rules for Doing Your Best Research, *PLoS Computational Biology*, vol. 3, n. 10, pp. 1839, 2007.
- 3. R. M. Reis, How to Get the Most Out of Scientific Conferences, *The Chronicle of Higher Education*, Feb. 4th, 2000. <http://chronicle.com/article/How-to-Get-the-Most-Out-of-/46399>
- 4. G. M. Whitesides, Whitesides's Group: Writing a paper, *Advanced Materials,* vol. 16. n. 15, pp. 1375, 2004.
- 5. P. Bourne, Ten Simple Rules for Getting Published, PLoS Computational Biology, volume 1, n. 5, pp. 341, 2005.
- 6. An excerpt from the book "Writing Your Journal Article in 12 Weeks: A Guide to Academic Publishing Success" by Wendy Laura Belcher, SAGE Publications Inc., Thousand Oaks, California. [http://tomprofblog.mit.edu/2009/04/14/939-responding-to-journal](http://tomprofblog.mit.edu/2009/04/14/939-responding-to-journal-decisions/)[decisions/](http://tomprofblog.mit.edu/2009/04/14/939-responding-to-journal-decisions/)
- 7. "Making the Right Moves: A Practical Guide to Scientifıc Management for Postdocs and New Faculty" a book by Burroughs Wellcome Fund and Howard Hughes Medical Institute.

[http://www.hhmi.org/resources/labmanagement/mtrmoves\\_download.html](http://www.hhmi.org/resources/labmanagement/mtrmoves_download.html)

### **Acknowledgement**

#### **Prof. Aaron Wheeler**

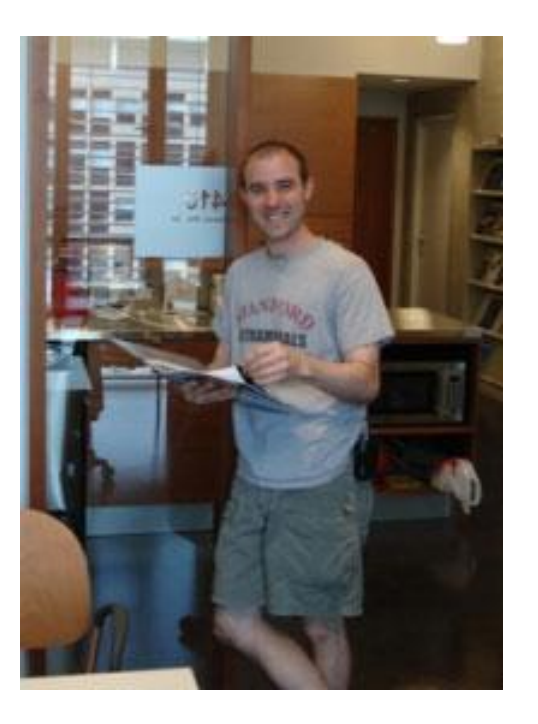

# Thanks for your attention